## Middleware – Cloud Computing – Übung

Verteilte Dateisysteme & Container: Aufgabe 3

Wintersemester 2023/24

Laura Lawniczak, Tobias Distler, Harald Böhm

Friedrich-Alexander-Universität Erlangen-Nürnberg Lehrstuhl Informatik 4 / 16 (Verteilte Systeme und Betriebssysteme) https://sys.cs.fau.de

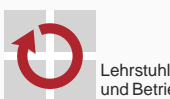

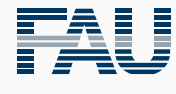

FRIEDRICH-ALEXANDER<br>UNIVERSITÄT<br>ERLANGEN-NÜRNBERG TECHNISCHE FAKULTÄT

## Überblick

Aufgabe 3 Übersicht Hinweise zu Java

Aufgabe 3

Übersicht

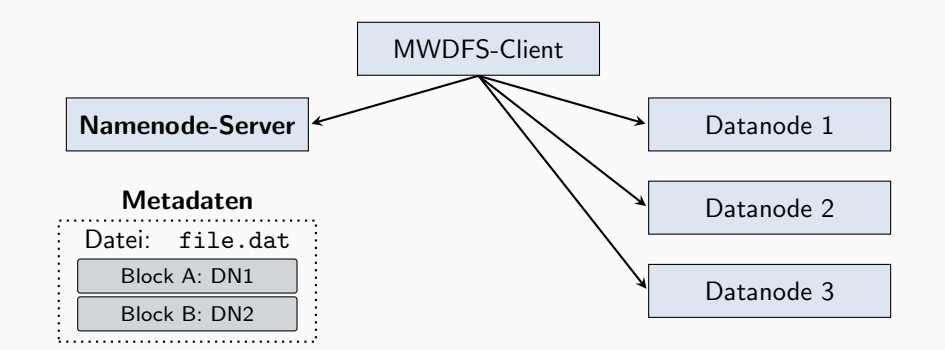

#### Namenode-Server

- Metadaten
- Leases für Schreibzugriffe
- Datei-Operationen (Anlegen, Auflisten, Löschen)

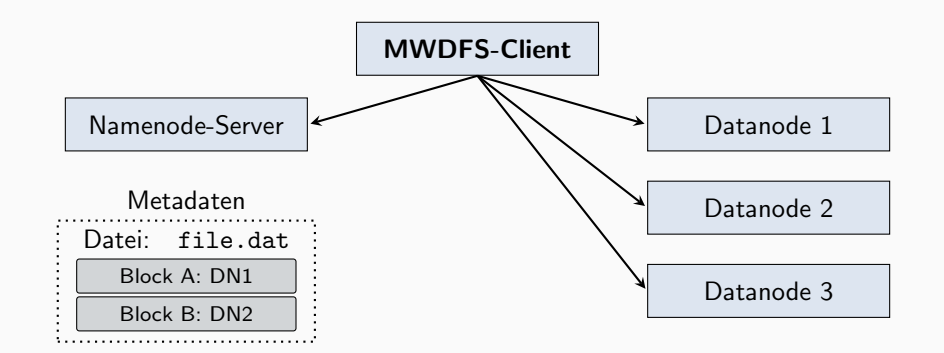

#### **MWDFS-Client**

- Datenzugriff
- Datei-Operationen (Anlegen, Auflisten, Löschen)

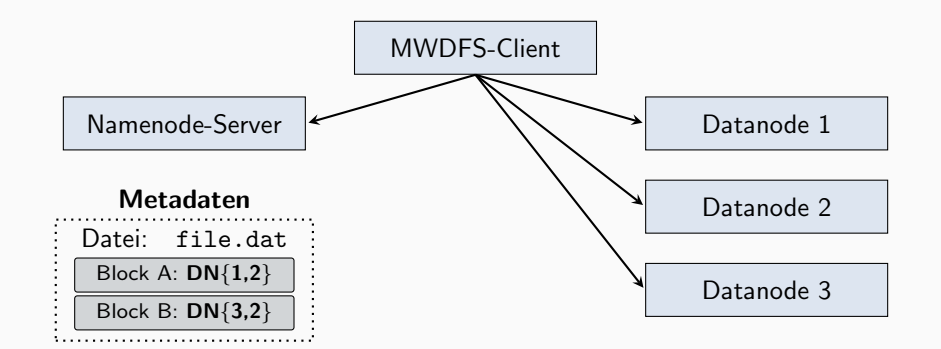

- **Replikation** (optional für 5,0 ECTS)
	- Datenblöcke redundant auf mehreren Datanodes speichern
	- **Erweiterung der serverseitigen Metadaten**
- **Zustandspersistierung** (optional für 5,0 ECTS)
	- Effizientes Schreiben der Dateimetadaten bzw. Operationen
	- Wiederherstellung des Zustands nach Namenode-{Absturz,Neustart}

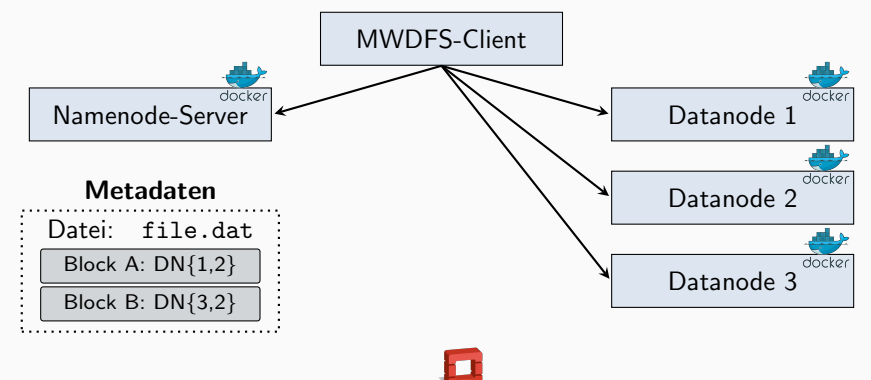

openstack

#### Docker und OpenStack

- Docker-Images erstellen
- Betrieb von Namenode-Server und drei Datanodes als Docker-Container
	- *→* OpenStack-Cloud
- Zugriff auf das System über MWDFS-Client
	- *→* CIP-Pool

# Aufgabe 3

Hinweise zu Java

### {S,Des}erialisierung in Java

- {S,Des}erialisierung mittels {Data,Buffered,File}{Output,Input}Stream
- Öffnen der Ströme zum Schreiben und Lesen

```
// Holen der Ausgabestroeme (Schreiben in Datei 'journal')
FileOutputStream fos = new FileOutputStream("journal");
DataOutputStream dos = new DataOutputStream(new BufferedOutputStream(fos));
// Holen der Eingabestroeme (Lesen aus Datei 'journal')
FileInputStream fis = new FileInputStream("journal");
DataInputStream dis = new DataInputStream(new BufferedInputStream(fis));
```
- Schreiben und Lesen von Daten
	- write- und read-Methoden für unterschiedliche Datentypen (z.B. writeInt(), writeBytes())
	- Erzwingen des Schreibvorgangs auf Datenträger mittels Aufruf von force() am FileChannel-Objekt *→* boolean-Parameter von force: 'true' := Dateiinhalt und -metadaten schreiben

```
dos.writeLong(42);
dos.flush(); // Puffer leeren
fos.getChannel().force(true);
```
### JAX-RS: Übertragung von Binärdaten

- Datanodes empfangen (POST) und senden (GET) Blockdaten als Binärdaten
- Client-Zugriffe zum Senden und Empfangen eines Datenblocks
	- Für POST-Anfrage Entity-Objekt mit geeignetem MIME-Type wählen: "application/octet-stream" *→* MediaType.APPLICATION\_OCTET\_STREAM

```
// WebTarget datanode zeigt auf http://<server>/datablock/<blockid>
public void sendBlockToDatanode(byte[] block, WebTarget datanode) {
    try {
        Response r = datanode.request()
                             .post(Entity.entity(block, MediaType.APPLICATION_OCTET_STREAM));
    } [...] // Fehlerbehandlung
}
```
Für GET-Anfrage Response-Type auf byte[] setzen

```
public byte[] receiveBlockFromDatanode(WebTarget datanode) {
  bvte[] block = null:
  try {
       block = datanode.request().get(byte[].class);
  } [...] // Fehlerbehandlung
   return block;
}
```